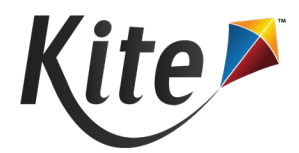

## **Kite® Suite Whitelist Settings**

During testing, the Student Portal software will need to communicate with Kite's servers. If your location uses a firewall, be sure to whitelist the following domains so that Kite Student Portal will function correctly.

## **Whitelist the following URLs**

\*.kiteaai.org https://ssl.google-analytics.com

## **If you are unable to whitelist wildcards, whitelist the URLs below**

https://educator.kiteaai.org https://student.kiteaai.org https://kite-ohkp-student-login.kiteaai.org/ https://kite-ohkp-secondary-student-login.kiteaai.org/ https://kite-ohkp-student-click-history.kiteaai.org/ https://kite-ohkp-secondary-student-click-history.kiteaai.org/ https://kite-ohkp-student-kelpa-audio.kiteaai.org/ https://kite-ohkp-secondary-student-kelpa-audio.kiteaai.org/